#### Постановка задачи  $\mathbf 1$

Пусть задан временной ряд  $s = \{s_1, \ldots s_N\}$ . И пусть задана прогностическая модель  $f(\cdot)$ :

$$
\hat{s}_t = f(s_{t-1}, \ldots, s_{t-L+1}, \boldsymbol{\theta})
$$

где  $\theta$  – вектор параметров прогностической модели в точке  $s_t$ . Заметим, что  $\theta = \theta(t)$ . Значит, можно получить временной ряд  $\Theta = \{\theta_t, \ldots, \theta_{t+k}\}\$ параметров модели, построив прогнозы в точках  $s_t, \ldots, s_{t+k}$ .

Зафиксируем ширину окна L и, с помощью SSA, построим прогноз  $\hat{s}_t$  для всех t из отрезка  $[L, N-1]$ , где  $N-$  длина ряда s. Получим многомерный ряд параметров модели  $\mathbf{\Theta} = {\theta_1, \ldots, \theta_{N-L}}$ ,  $\theta_i \in \mathbb{R}^{L-1}$ . Введем  $\mathbf{\Theta}_i$ :

$$
\boldsymbol{\Theta}^i = \{\boldsymbol{\theta}^i_1, \dots, \boldsymbol{\theta}^i_{N-L}\}, \quad i=1, \dots, L-1
$$

То есть  $\Theta^i$  – это временной ряд первой компоненты вектора параметров модели.

#### Эксперимент на сгенерированных данных  $1.1$

Эксперимент проводился на сгенерированных рядах:

$$
\mathbf{s_x} = \sin t + 2\sin\frac{t}{2} + \sigma^2 \boldsymbol{\varepsilon}, \quad \sigma_\mathbf{x}^2 = 0.3,
$$
  

$$
\mathbf{s_y} = \sin(2t + 5) + \sigma_\mathbf{y}^2, \quad \sigma_\mathbf{y} = 0.25
$$

где  $\varepsilon \in \mathcal{N}(\mathbf{0}, \mathbf{I}).$ 

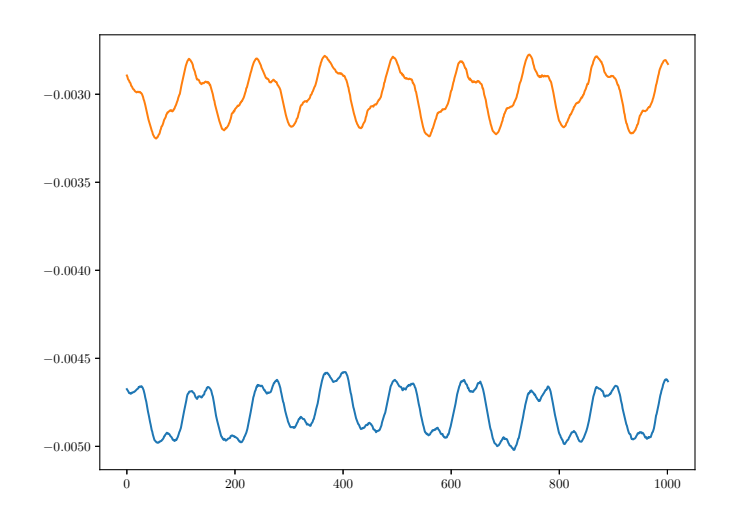

Рис. 1: Ряды  $\Theta^1$  и  $\Theta^{10}$ , соответствующие первой и десятой компонентам вектора параметров

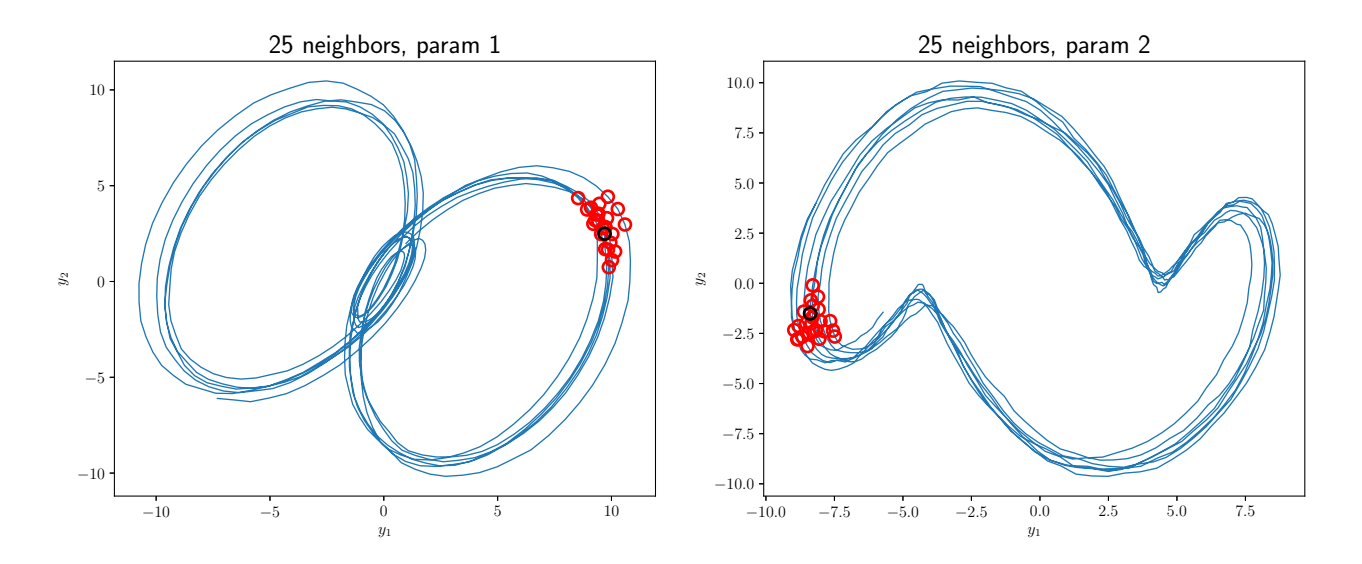

Рис. 2: Отображения траекторного пространства $\mathbb{H}_{\Theta^1}$ в пространство  $\mathbb{H}_{\Theta^{10}}$ 

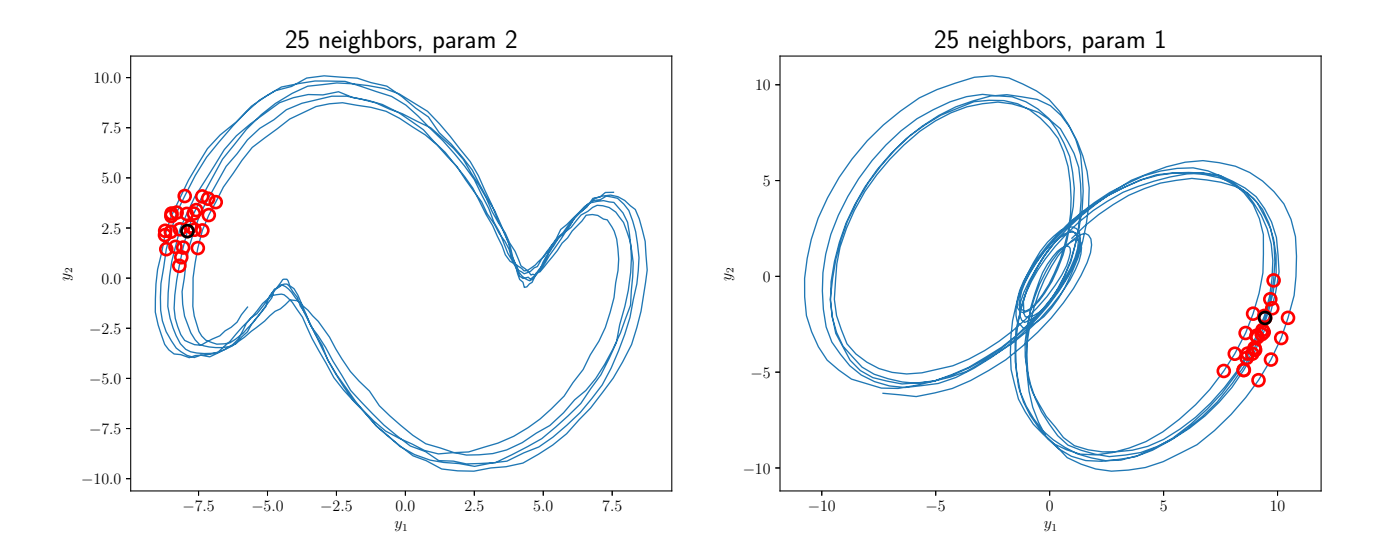

Рис. 3: Отображения траекторного пространства  $\mathbb{H}_{\Theta^{10}}$  в пространство  $\mathbb{H}_{\Theta^{1}}$ 

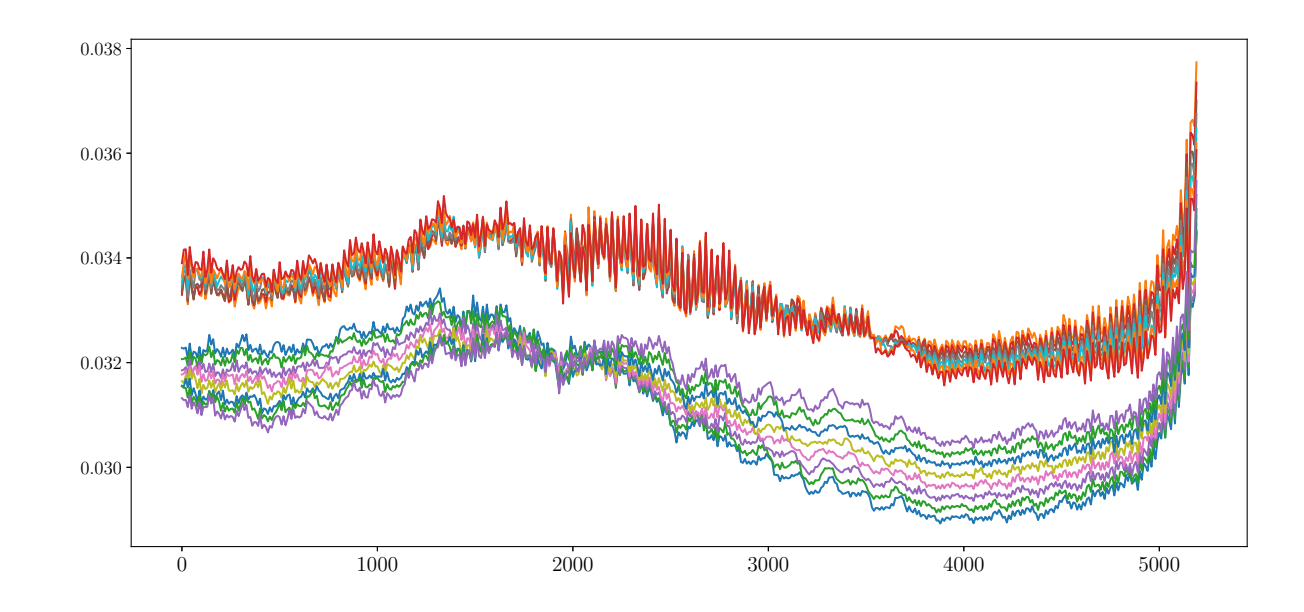

1.2 Эксперимент на данных потребления электроэнергии

Рис. 4: Примеры полученных рядов  $\Theta^i$ 

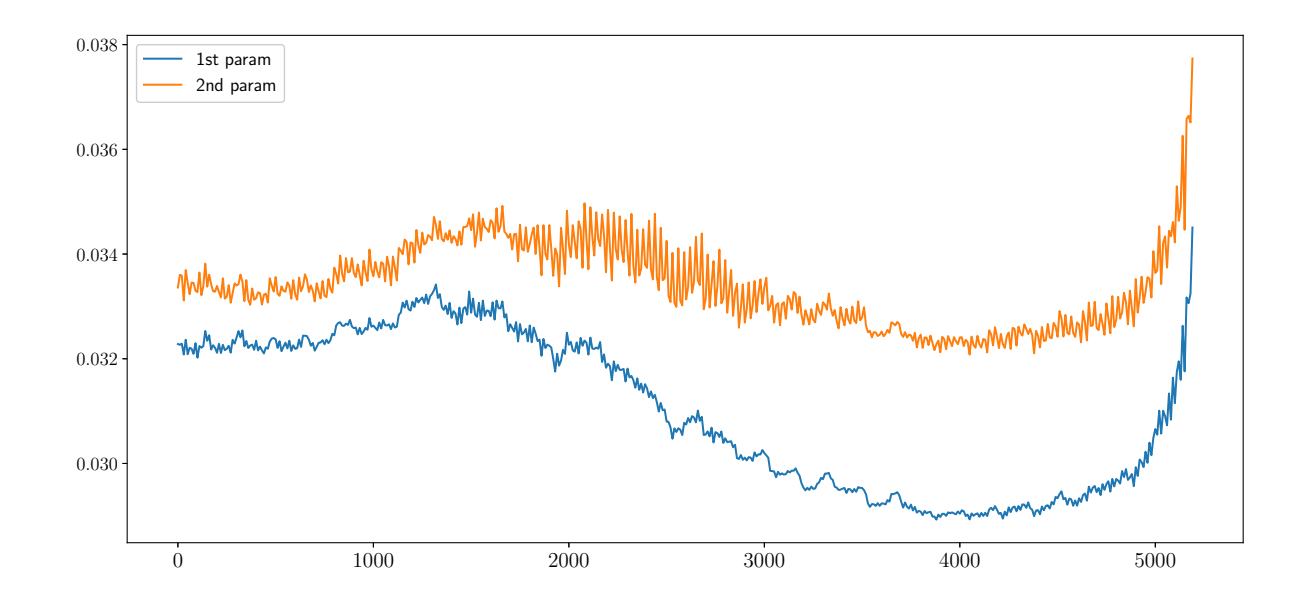

Рис. 5: Ряды  $\Theta^1$  и  $\Theta^2$ , соответствующие первой и второй компонентам вектора параметров

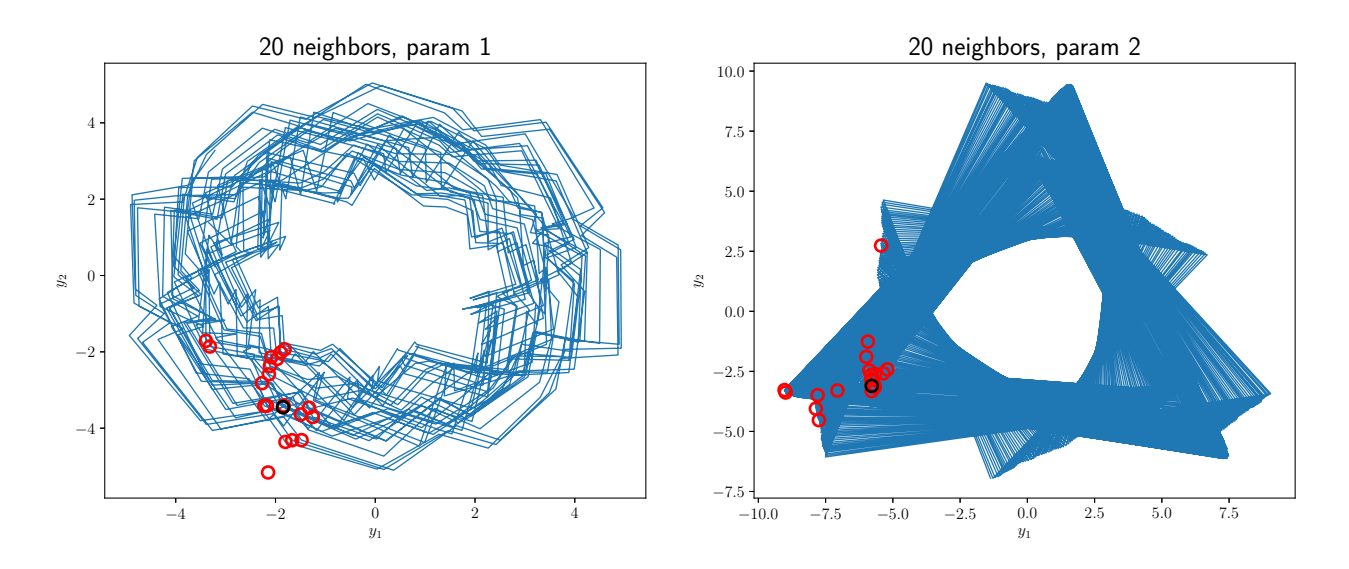

Рис. 6: Отображения траекторного пространства  $\mathbb{H}_{\Theta^1}$  в пространство  $\mathbb{H}_{\Theta^2}$ 

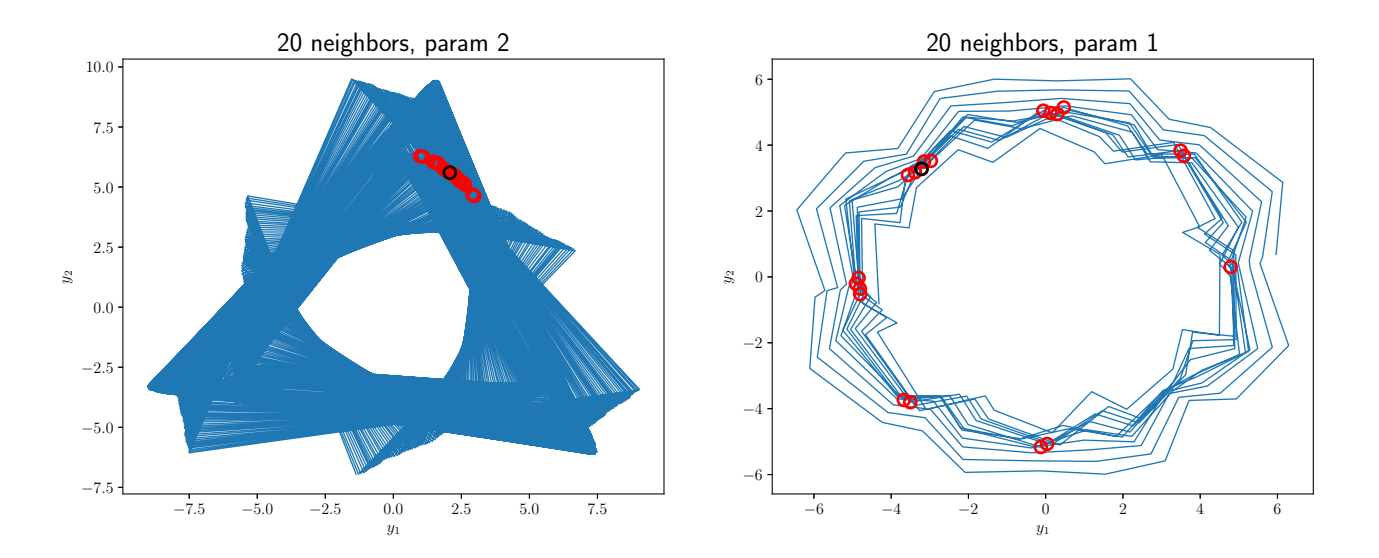

Рис. 7: Отображения траекторного пространства  $\mathbb{H}_{\Theta^2}$  в пространство  $\mathbb{H}_{\Theta^1}$ 

### $\overline{2}$

Пусть для временных рядов  $s_x$  и  $s_y$  мы получили временные ряды параметров  $\Theta_x$  и  $\Theta_y$ соответственно. Исследуем связь между наиболее информативными компонентами рядов $\Theta_{\mathbf{x}}$ и  $\Theta_y$ . Для этого введем

$$
\boldsymbol{\Theta}_{\mathbf{x}}^* = \underset{i=1,L-1}{\operatorname{argmin}} \text{MSE}\left(\mathbf{s}_{\mathbf{x}}, \hat{\mathbf{s}}_{\mathbf{x}}^i\right),
$$

где  $\hat{\mathbf{s}}_{\mathbf{x}}^i$  – прогноз ряда  $\mathbf{x}$ , полученный с использованием только компоненты  $\Theta_{\mathbf{x}}^i$ . Аналогично определим  $\Theta_{y}^{*}$ . Найденные компоненты  $\Theta_{x}^{*}$  и  $\Theta_{y}^{*}$  являются самыми информативными. Исследуем связь между ними при помощи ССМ.

# 2.1 Эксперимент на сгенерированных данных

Эксперимент проводился на сгенерированных рядах:

$$
\mathbf{s_x} = \sin t + 2\sin\frac{t}{2} + \sigma^2 \boldsymbol{\varepsilon}, \quad \sigma_\mathbf{x}^2 = 0.3,
$$
  

$$
\mathbf{s_y} = \sin(2t + 5) + \sigma_y^2, \quad \sigma_y = 0.25
$$

где  $\epsilon \in \mathcal{N}(\mathbf{0}, \mathbf{I}).$ 

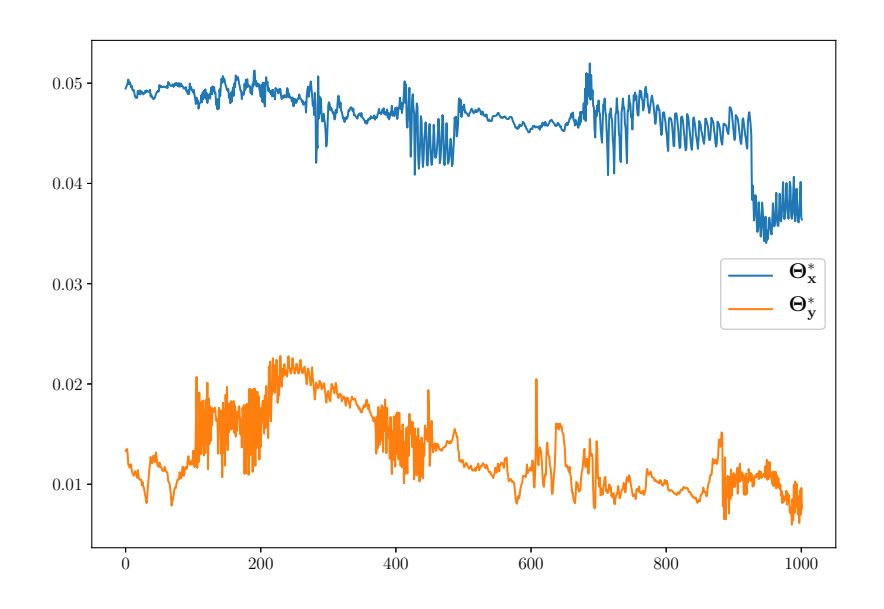

Рис. 8: Отображения траекторного пространства  $\mathbb{H}_{\Theta^1}$  в пространство  $\mathbb{H}_{\Theta^2}$ 

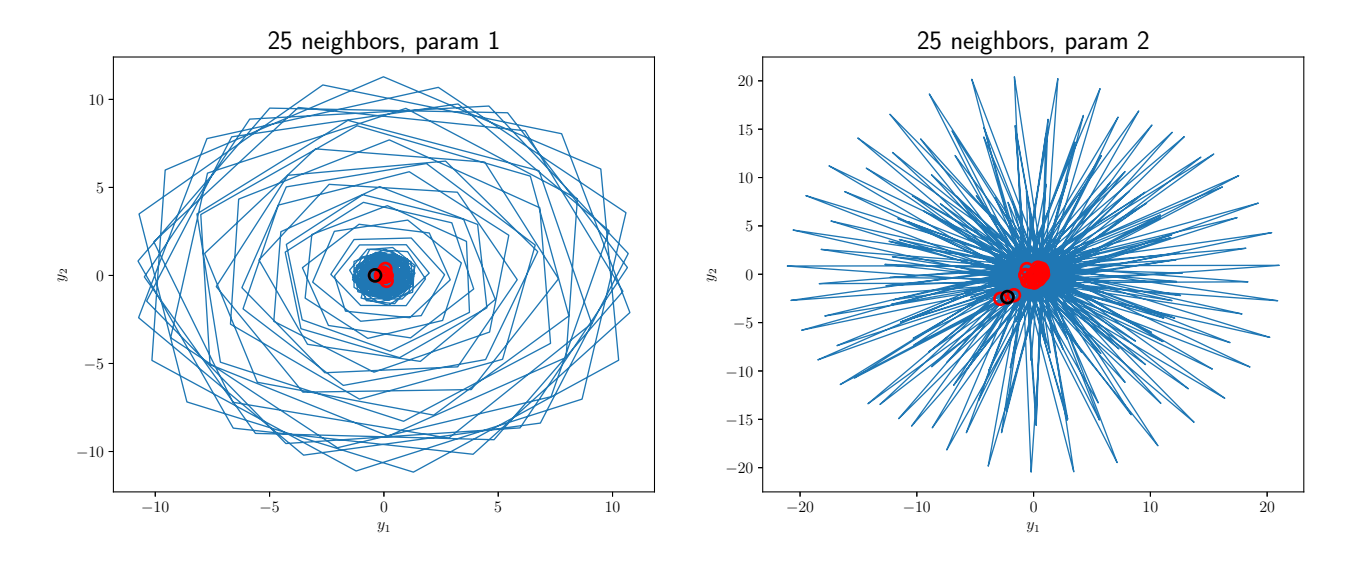

Рис. 9: Отображения траекторного пространства  $\mathbb{H}_{\Theta^1}$  в пространство  $\mathbb{H}_{\Theta^2}$ 

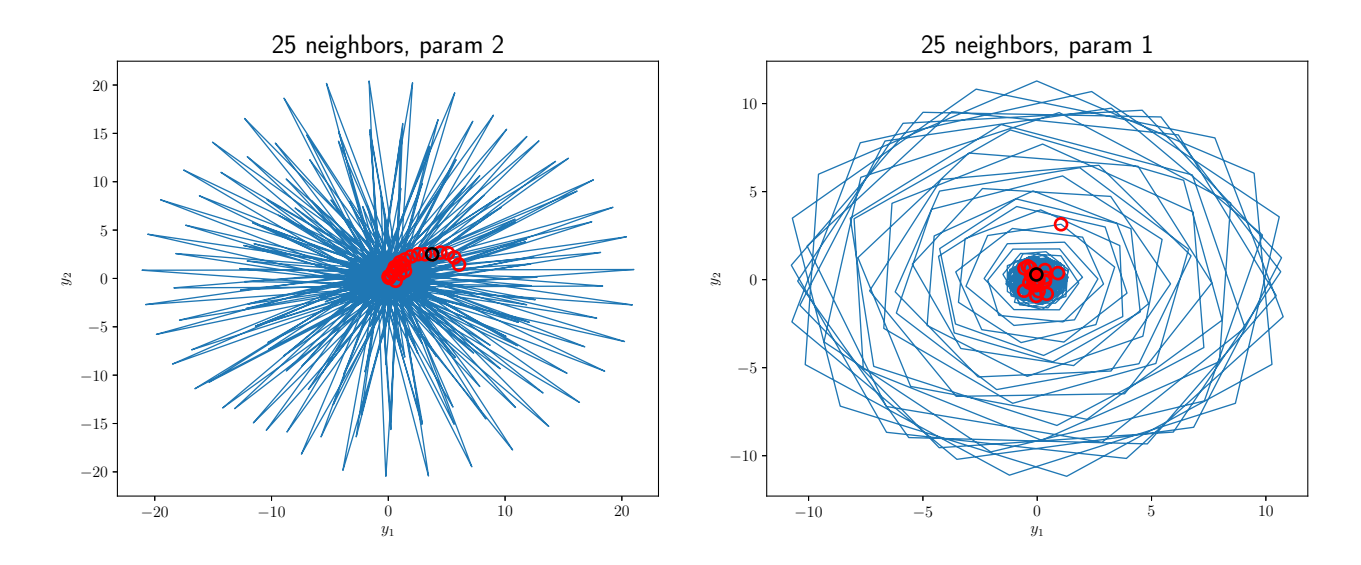

Рис. 10: Отображения траекторного пространства  $\mathbb{H}_{\Theta^2}$  в пространство  $\mathbb{H}_{\Theta^1}$ 

## 2.2 Эксперимент на данных потребления электроэнергии

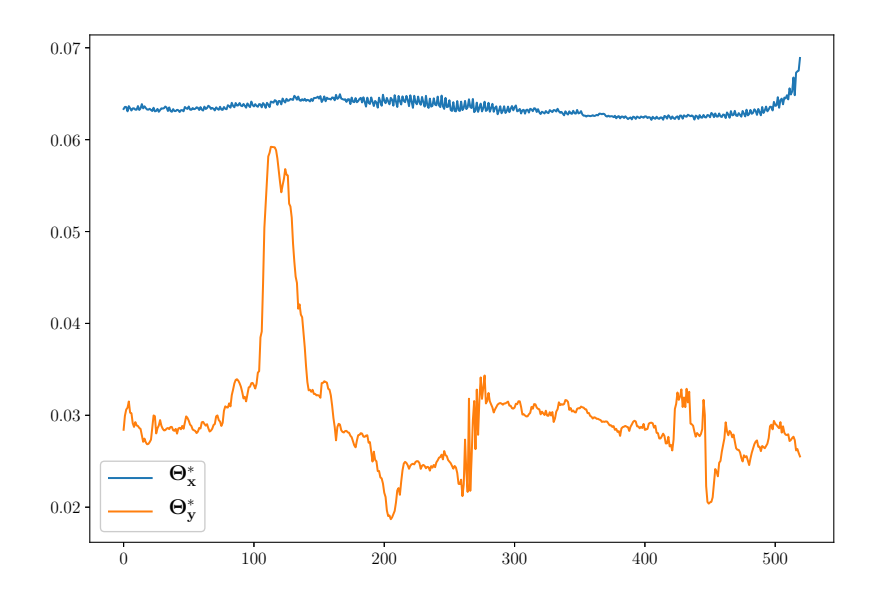

Рис. 11: Отображения траекторного пространства $\mathbb{H}_{\Theta^1}$ в пространство  $\mathbb{H}_{\Theta^2}$ 

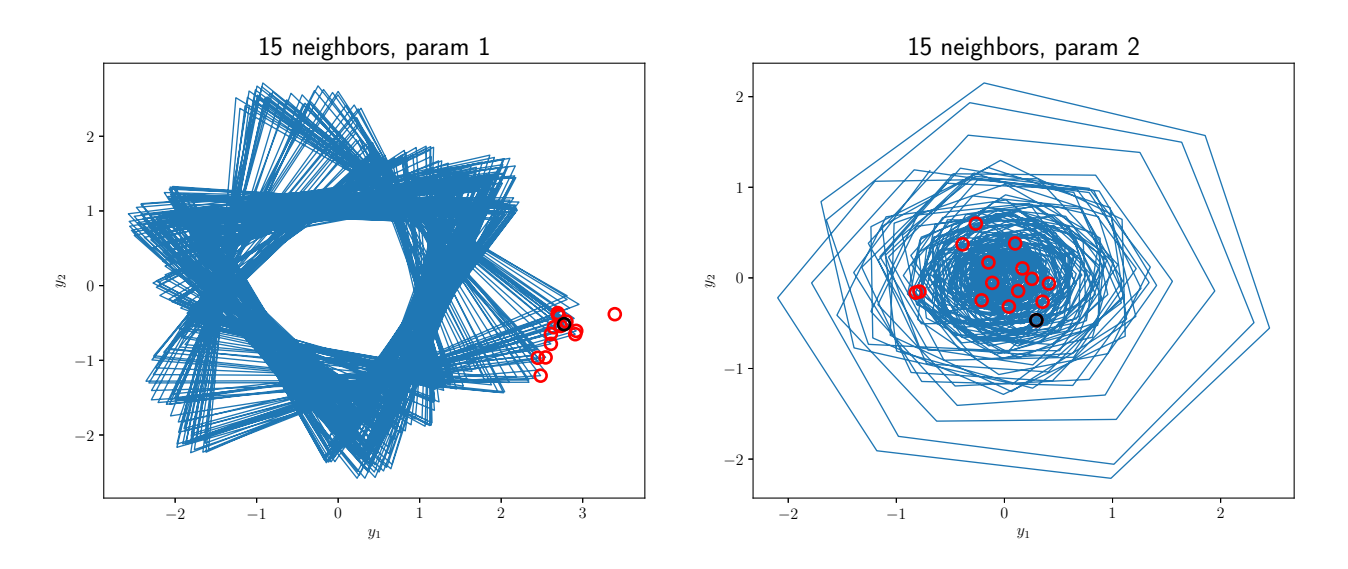

Рис. 12: Отображения траекторного пространства $\mathbb{H}_{\Theta^1}$ в пространство  $\mathbb{H}_{\Theta^2}$ 

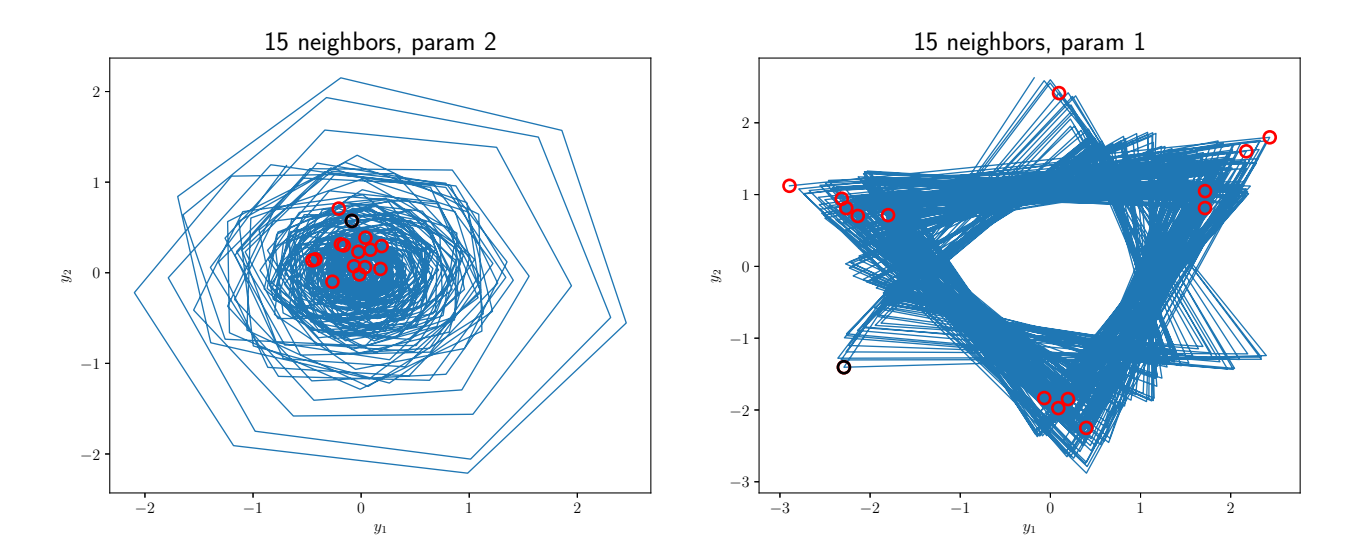

Рис. 13: Отображения траекторного пространства  $\mathbb{H}_{\Theta^2}$  в пространство  $\mathbb{H}_{\Theta^1}$